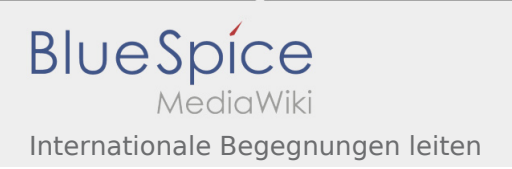

## Internationale Begegnungen leiten

## **[Version vom 7. Juni 2020, 21:26 Uhr](https://wiki.rover.de/index.php?title=Internationale_Begegnungen_leiten&oldid=467) ([Quelltext](https://wiki.rover.de/index.php?title=Internationale_Begegnungen_leiten&action=edit&oldid=467)  [Version vom 22. August 2020, 21:59 Uhr](https://wiki.rover.de/index.php?title=Internationale_Begegnungen_leiten&oldid=613) ([Quell](https://wiki.rover.de/index.php?title=Internationale_Begegnungen_leiten&action=edit&oldid=613) [anzeigen\)](https://wiki.rover.de/index.php?title=Internationale_Begegnungen_leiten&action=edit&oldid=467)** [Johannes](https://wiki.rover.de/index.php/Benutzer:Johannes) [\(Diskussion](https://wiki.rover.de/index.php?title=Benutzer_Diskussion:Johannes&action=view) | [Beiträge](https://wiki.rover.de/index.php/Spezial:Beitr%C3%A4ge/Johannes)) ([Markierung:](https://wiki.rover.de/index.php/Spezial:Markierungen) [Visuelle Bearbeitung\)](https://wiki.rover.de/index.php?title=Rover-Wiki:VisualEditor&action=view) [← Zum vorherigen Versionsunterschied](https://wiki.rover.de/index.php?title=Internationale_Begegnungen_leiten&diff=prev&oldid=467) **[text anzeigen](https://wiki.rover.de/index.php?title=Internationale_Begegnungen_leiten&action=edit&oldid=613))** [Johannes](https://wiki.rover.de/index.php/Benutzer:Johannes) ([Diskussion](https://wiki.rover.de/index.php?title=Benutzer_Diskussion:Johannes&action=view) | [Beiträge\)](https://wiki.rover.de/index.php/Spezial:Beitr%C3%A4ge/Johannes) [\(Markierung](https://wiki.rover.de/index.php/Spezial:Markierungen): [Visuelle Bearbeitung\)](https://wiki.rover.de/index.php?title=Rover-Wiki:VisualEditor&action=view) [Zum nächsten Versionsunterschied →](https://wiki.rover.de/index.php?title=Internationale_Begegnungen_leiten&diff=next&oldid=613)